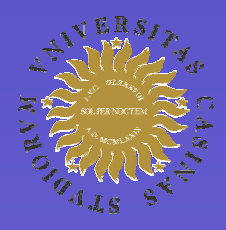

Università degli Studi di Cassino

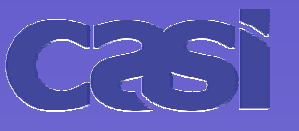

Centro di Ateneo per i Servizi Informatici

## Voice Over IP

# L'esperienza del progetto VoCAS

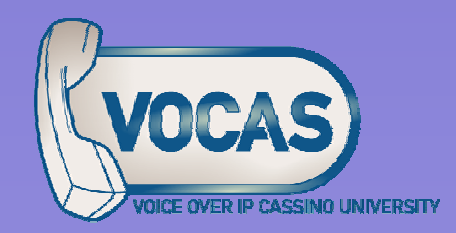

Marco D'Ambrosio – m.dambrosio@unicas.it

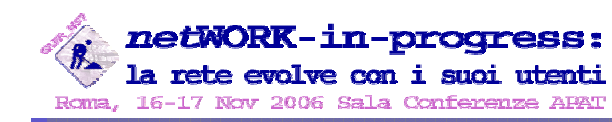

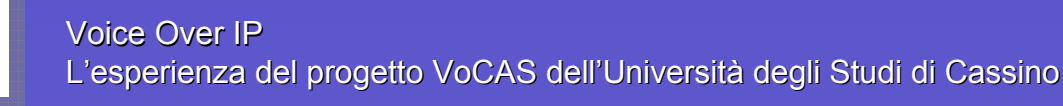

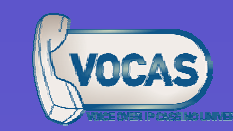

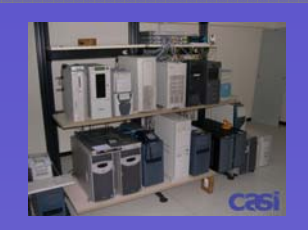

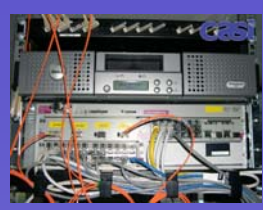

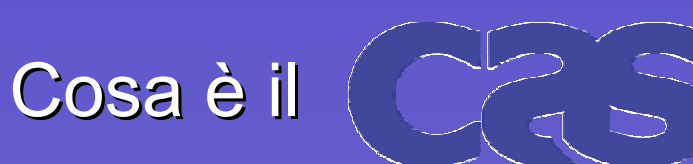

- Gestione della rete dati
- Collegamento con Internet / GARR 串
- Pagine web, sperimentazione sulla PEC, videosorveglianza su IP 輩
- Supporto, progettazione ed installazione di attrezzature informatiche 串
- Riorganizzazione delle strutture e procedure informatiche dell'Amministrazione 串
- Gestione dei centralini telefonici, sperimentazione sul VoIP  $\frac{1}{2}$
- Corsi di formazione e aggiornamento per il personale dell'Ateneo 4
- Certificazione ISO9001:2000 per l'attività di formazione anche per conto di soggetti esterni 串
- 串 Intensa attività di ricerca e sperimentazione
- Supervisione di Tesi di Laurea a carattere sperimentale (Facoltà di Ingegneria) 4

#### **www.casi.unicas.it www.casi.unicas.it**

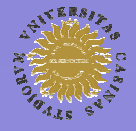

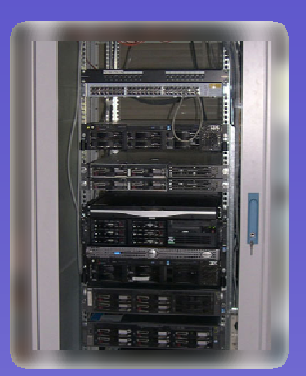

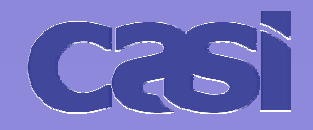

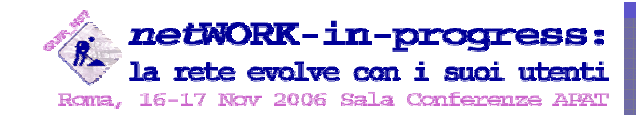

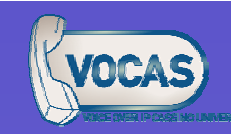

## Esperienze maturate con il software OpenSource

- $\operatorname{\textbf{STARGATE}}$  (DHCP, Proxy, DNS, NAT, Firewall, VoIP, QoS, SMTP relay) 4
- Sono opensource la quasi totalità delle applicazioni per docenti, studenti e amministrativi 串

# SERVIZI

- •I "Servizi Online" nascono il 06/06/2002
- $\bullet$ • Linux RadHat Enterprise / PHP / PostgreSQL / Apache / LDAP
- •più di 490000 log-in avvenuti con successo
- •**• oltre 250000 transazioni ufficiali effettuate**
- •160000 prenotazioni certificate ad appelli d'esame
- •helpdesk online, prenotazione corsi, visualizzazione carriera, situazione tasse, e molto altro
- •nessun downtime per errori di programmazione, attacchi o blocchi vari

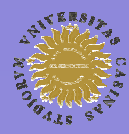

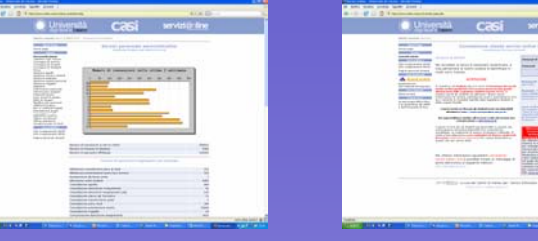

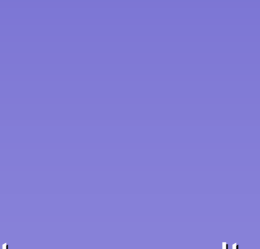

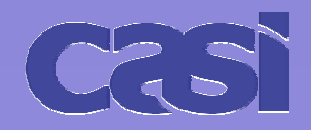

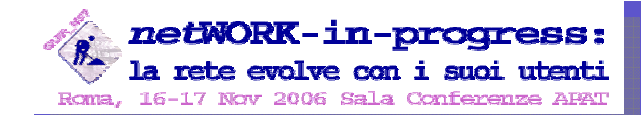

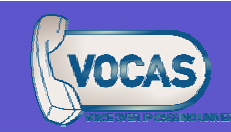

### La nostra Università – Cassino (Frosinone)

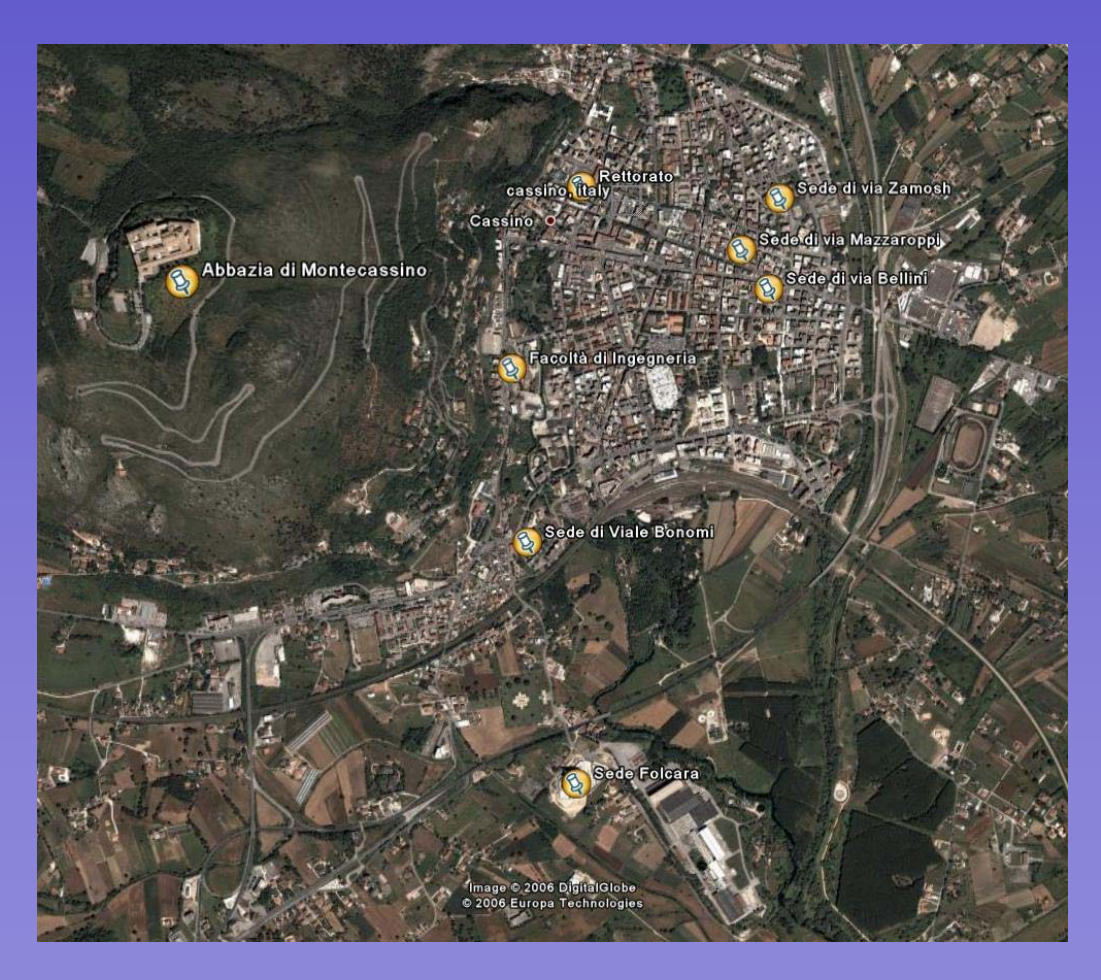

- 44. Circa 15000 studenti
- 20 corsi di laurea 20 corsi di laurea
- Circa 1300 utenze telefoniche
- 7 sedi a Cassino
- $\pm$  1 sede a Frosinone
- 1 sede a Terracina ₩.
- $\textcolor{red}{\downarrow}$  1 sede a Sora
- $\pm$  1 sede ad Atina

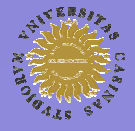

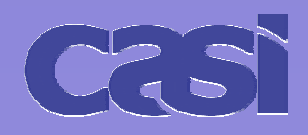

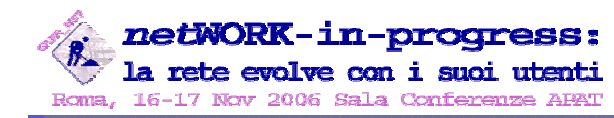

Voice Over IPL'esperienza del progetto VoCAS dell'Università degli Studi di Cassino

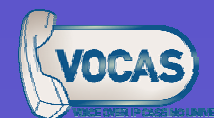

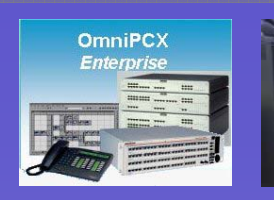

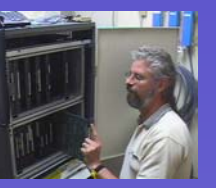

### C'era una volta... il TDM

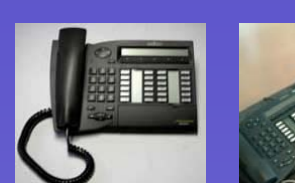

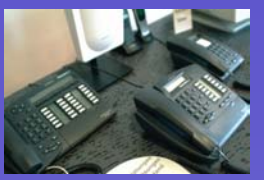

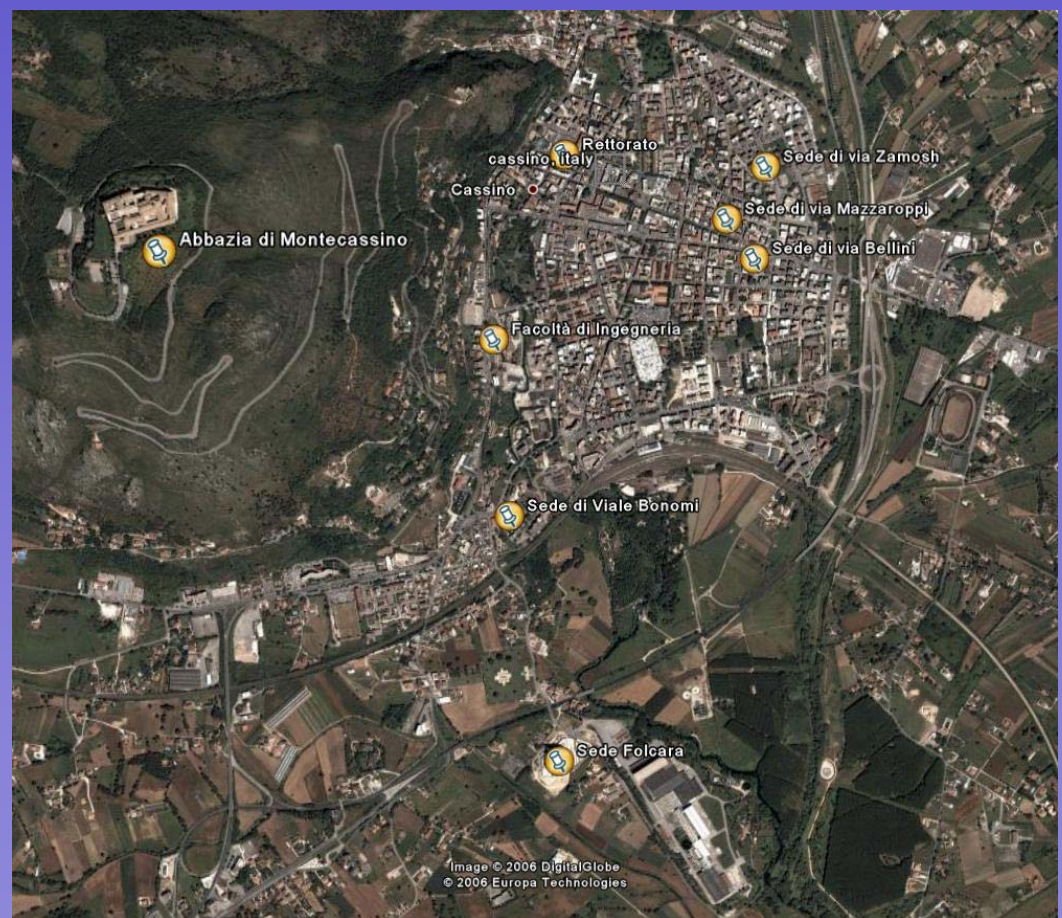

- Centrali Alcatel OmniPCX 4400, OmniPCX Enterprise e VoiceHubs
- Connessione tra le sedi con "link ABC" (con 輩。 QSIG perdita di funzionalità)
- Trunking su HDSL punto-punto su CDA o CDN d. (molto costoso!) (molto costoso!)
- Apparecchi digitali proprietari Alcatel e telefoni 41 analogici
- Fornitura degli apparati da un singolo fornitore 卑. con contratti per la manutenzione ordinaria e straordinaria (costosi anch'essi)
- Configurazione manuale della numerazione ф. telefonica e mancanza di sincronizzazione con i dati del personale
- Applicazione per il controllo della tassazione 事. sviluppato da Alcatel (problema costi e funzionalità)
- æ. Link dati IP tra le sedi, nell'ordine delle decine di kbps, nel flusso Nx64 delle stesse centrali
- La rete TDM "magliata" per garantire la ψ. continuità del servizio

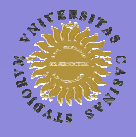

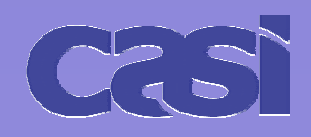

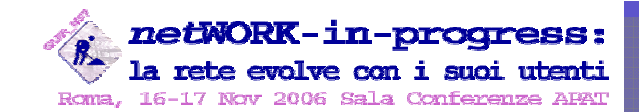

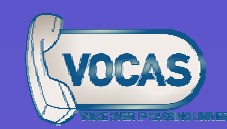

### Verso le reti a pacchetto...

- Nuove tecnologie per la trasmissione dei dati 講
	- 41 Wired (ADSL, SHDSL)
	- 盡 Wireless (802.11a/b/g)
	- Forte riduzione di valori come il delay, jitter, packet loss 盡
- Evoluzione delle offerte commerciali da parte delle società di telecomunicazioni ₩.
	- **ALC** ADSL flat ed altre
- Rete VoIP della ricerca scientifica (GDS) e connettività sempre più performante ₩
	- 电。 Link SDH in fibra ottica a 155Mbps con il GARR, di recente attivazione
- Finanziamento della Comunità Europea per la realizzazione di reti a larga banda - 40€
	- Unicas NET (MAN in fibra ottica dell'Università degli Studi di Cassino, in corso di realizzazione) 事。
- Reti locali aggiornate e funzionanti tutte ad almeno 100Mbps, con switch manageable 3com/HP/Dell per la gestione di VLAN, autenticazione 802.1x, PoE e molto altro
- Evoluzione delle tecnologie che consentono la trasmissione del traffico real-time su link a pacchetto

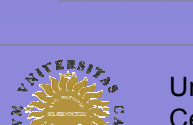

Spinta all'abbandono del TDM e all'adozione di tecnologie basate su IP

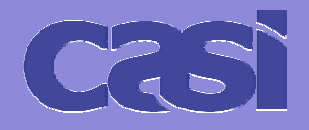

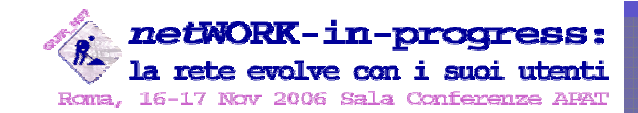

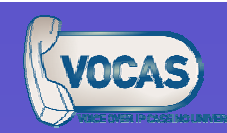

## Perché software opensource

- Affidabilità delle soluzioni н.
- Flessibilità H.
	- Il codice sorgente è a portata di... mouse (anche se più spesso tastiera!) ₩.
	- **Il funzionamento dei componenti è modificabile**
- Mancanza di vincoli sull'utilizzo dei prodotti
	- non c'è bisogno di acquistare licenze
	- elasticità nella scelta e adozione di nuove tecnologie
- L'Università come motore della ricerca di soluzioni innovative

utilità della collaborazione sulla creazione di prodotti standard ed interoperabili interoperabili

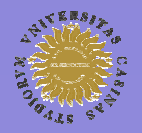

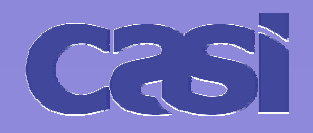

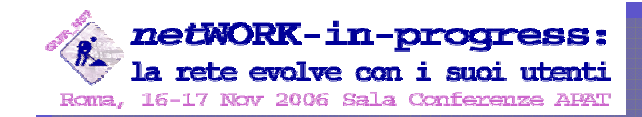

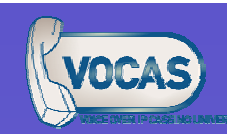

## Verso i PBX opensource...

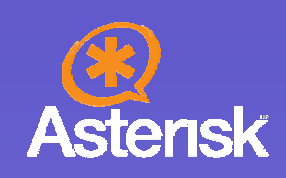

- Tutto iniziò, per caso, con il solito Google... nella fine del 2004
- Le potenzialità dei PBX opensource vennero subito alla luce ₩.
- Confronto tra SIP proxy/registrar/gateway (Asterisk, SER ed altri) e test di interoperabilità con gli altri protocolli di segnalazione (es. H323, SCCP)
- Entusiasmo grande, ma bisognava confrontarsi con la realtà e sulla ₩. relativa immaturità dei progetti
- La documentazione era scarsa e bisognava condurre tantissimi test per capirne il funzionamento
- Tra titubanze e sottovalutazioni, si decise comunque di continuare la sperimentazione

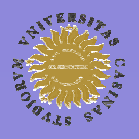

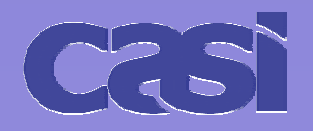

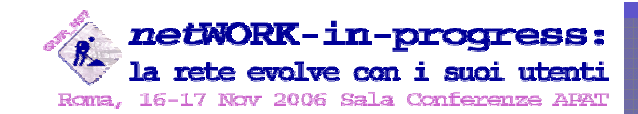

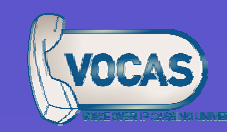

Cosa si cercava...

- Utilizzo di piattaforme standard al posto di quelle proprietarie 盡
- Mobilità degli apparecchi -∎
- Ampliare il parco dei fornitori
- Incremento del know-how tecnologico 瞐
- Integrazione dell'infrastruttura informativa delle applicazioni telefoniche con quelle informatiche di tipo amministrativo con quelle informatiche di tipo amministrativo
- Maggior flessibilità sui meccanismi di LCR, anche grazie ad operatori VoIP
- Maggior controllo sulle funzionalità dei sistemi di telecomunicazioni
- **Riduzione significativa dei tempi Riduzione significativa dei tempi di intervento in caso di guast di intervento in caso di guasti** 4
- … e molto altro

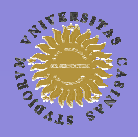

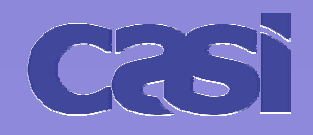

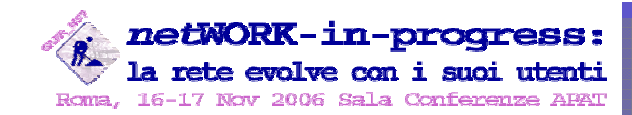

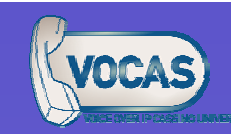

## Di cosa avevamo bisogno...

- Switch-off progressivo e indolore dalla tecnologia tradizionale verso il VoIP
- Interfacciamento affidabile tra nodi TDM e nodi IP H
- "Portabilità" delle utenze interne (4 cifre) tra i nodi TDM e IP
- Tassazione efficiente e puntuale del traffico a pagamento
- Adeguamento della rete dati per veicolare il traffico voce (QoS) -∎
- Apparecchi telefonici IP affidabili e facilmente gestibili
- Dimostrare all'amministrazione centrale capacità e competenza nella gestione, in casa, di un servizio critico e indispensabile come la telefonia
- Tanta pazienza ъ.

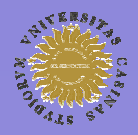

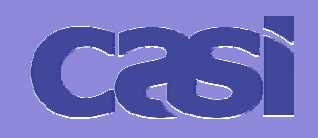

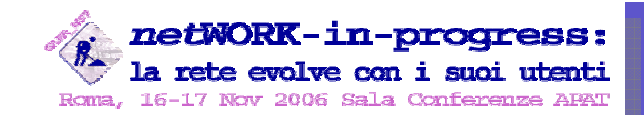

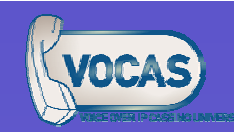

### Hardware utilizzato - Server

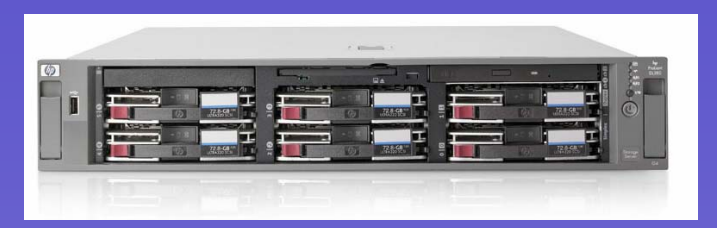

- Proxy/Gateway con link TDM ISDN primario -∎
	- 4 Server con CPU 2x 2.8Ghz, 2 Gb RAM, RAID5 SCSI
- ↓ Gateway GSM
	- 4 Server con CPU 1Ghz, 512Mb RAM
- $\triangleq$  Gateway ISDN base (utilizzato per i link di backup)
	- 4 Server con CPU 400Mhz, 128Mb RAM, o sistemi fan-less
- **+ Proxy/Gateway "full-IP"** (spesso si tratta degli apparati multifunzione "stargate")
	- 4 Server con CPU mono o dual processor, RAID1 SCSI

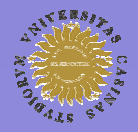

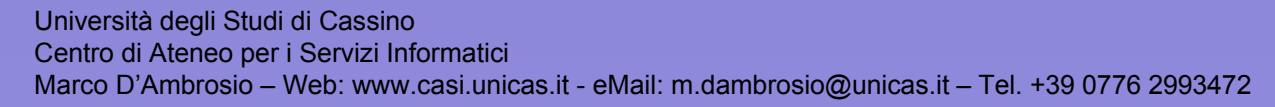

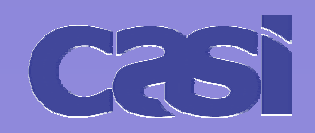

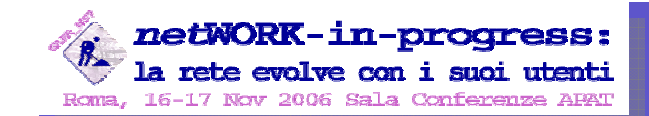

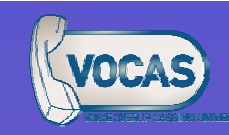

### Hardware utilizzato – schede TDM e GSM

- Link ISDN primario
	- 4 Schede PCI a 2 o 4 flussi ISDN primari
	- Rimozione hardware dell'echo
- Link **I**SDN base
	- 4 Schede PCI a 4 flussi ISDN base (con driver aggiuntivi)
	- 4 Scheda con chipset HFC-S (costano meno di 30euro!)
- $\leftarrow$  Gateway GSM
	- Apparato che ospita 2 SIM GSM Apparato che ospita 2 SIM GSM
	- Interfacciamento via ISDN base

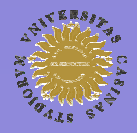

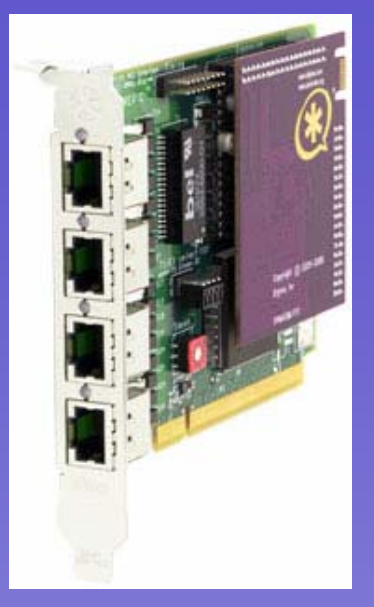

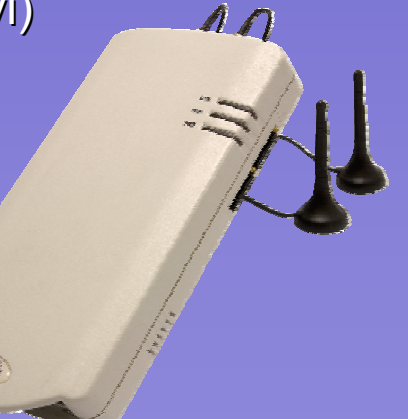

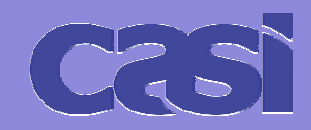

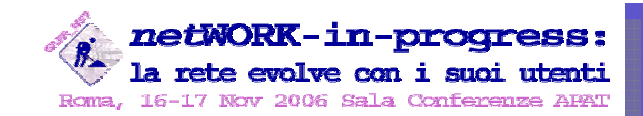

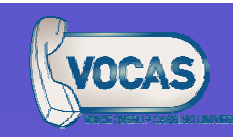

## Hardware utilizzato – telefoni e ATA

- 3 principali tipologie di endpoint VoIP ₩.
	- **<sup>■</sup>** Base
		- Funzionalità e caratteristiche simili agli analogici
		- Migliore rapporto qualità/prezzo ma firmware non sempre all'altezza вþ.
	- Avanzati
		- 4 Più stabili e performanti
		- Ottimo sistema di provisioning del firmware e dei settings  $\blacksquare$
		- **Supporto directory LDAP e browser XML**
	- ATA

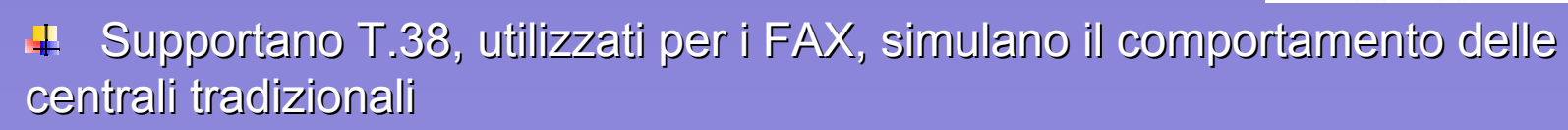

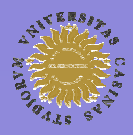

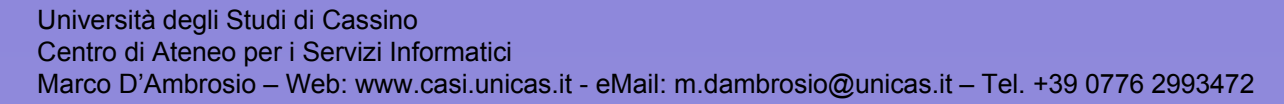

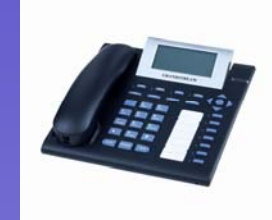

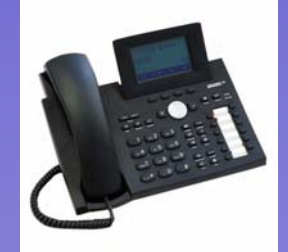

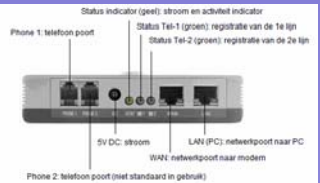

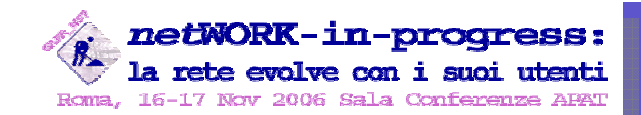

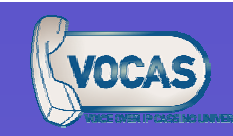

### Software utilizzato

- RedHat Linux Enterprise 4 / CentOS Linux 4
- 4 Sperimentazione di Debian con hardware "mini-ITX"
- 4 Apache, PHP, PostgreSQL, OpenLDAP
- Asterisk 1.2.13
- Zaptel 1.2.11
- $\overline{\phantom{a}}$  SmokePing, MRTG, Sipsak

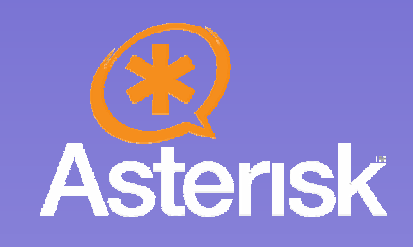

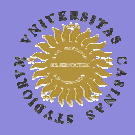

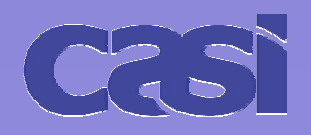

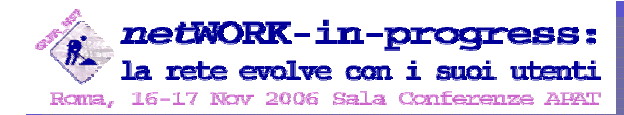

Voice Over IP

L'esperienza del progetto VoCAS dell'Università degli Studi di Cassino

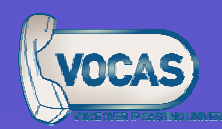

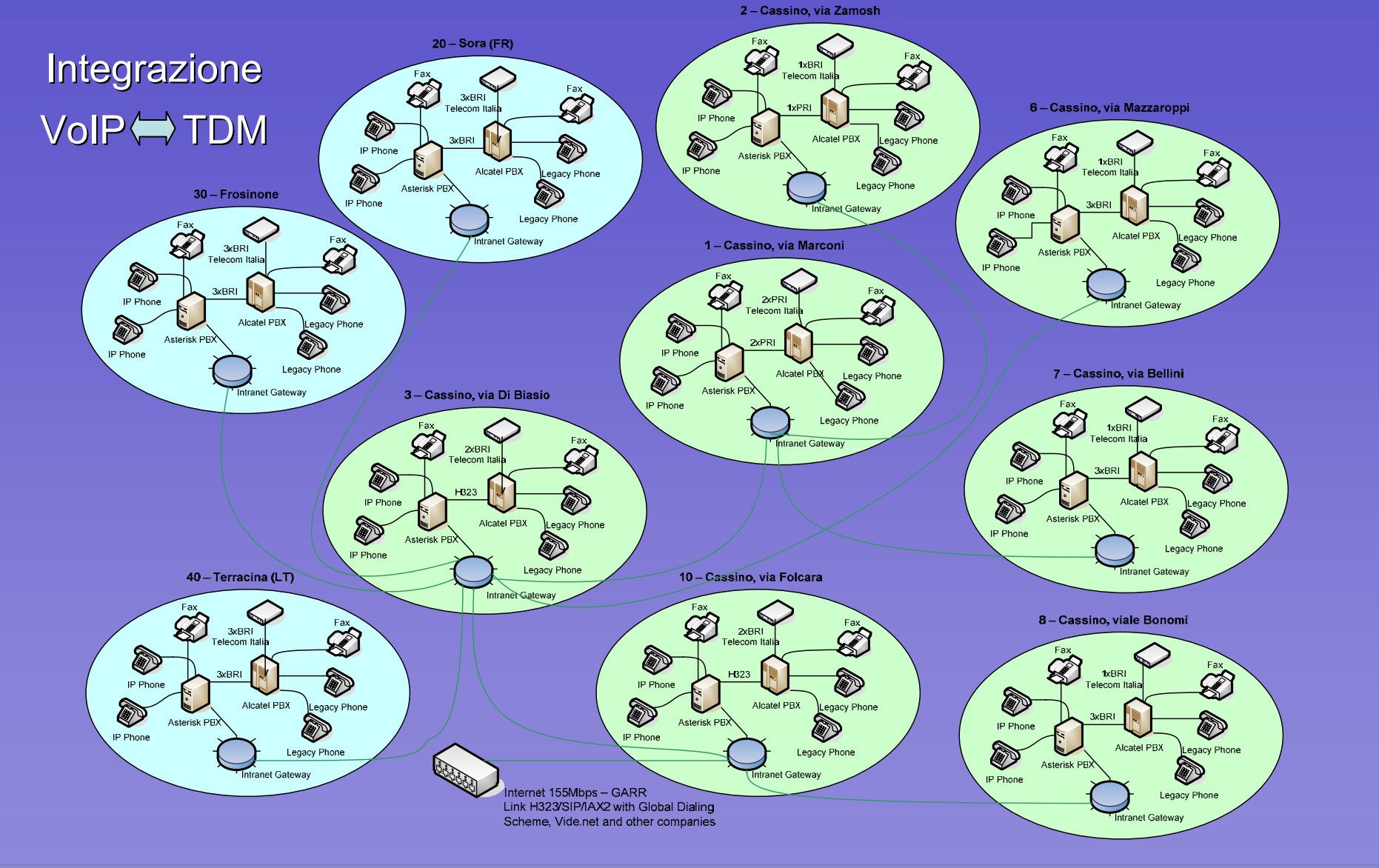

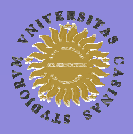

Voice Over IPL'esperienza del progetto VoCAS dell'Università degli Studi di Cassino

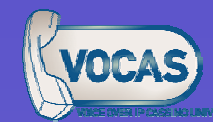

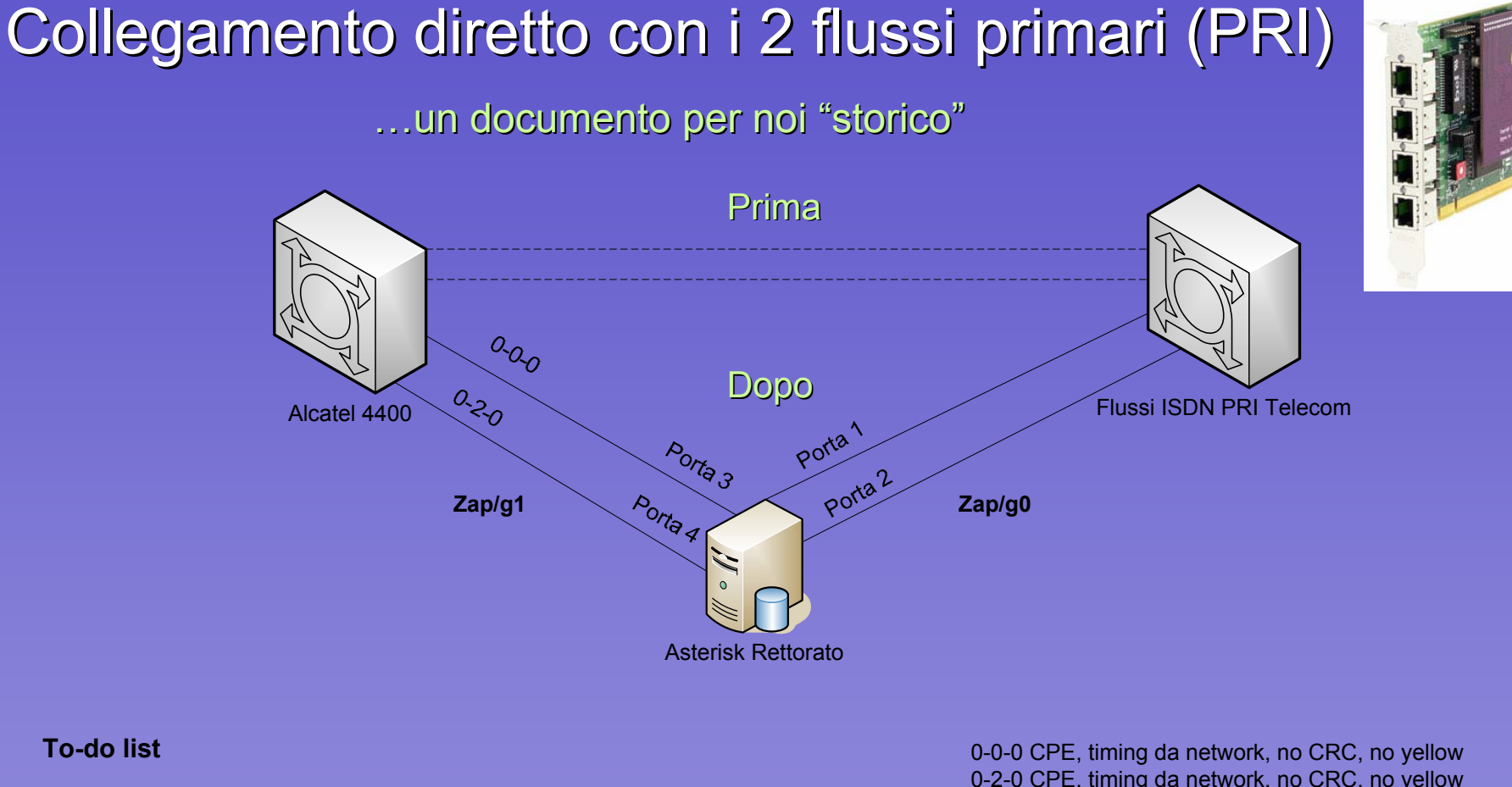

1) Preparare i cavi

*netW*ORK-in-progress: la rete evolve con i suoi utenti

Roma. 16-17 Nov 2006 Sala

- 2) Staccare il flusso primario da Alcatel 0-1-0 alla porta 1 del server Asterisk
- 3) Staccare i flussi telecom dall'Alcatel e collegarli alla porta 1 e 2 sul server Asterisk
- 4) Collegare i flussi primari connessi su 0-0-0 e 0-2-0 alla porta 3 e 4 su Asterisk
- 5) Migrazione numerazione abbreviata VoIP da fascio #32 a #10

0-2-0 CPE, timing da network, no CRC, no yellow 0-1-0 da disattivare

- Porta 1 CPE, timing da network, no CRC, no yellow
- Porta 2 CPE, timing da network, no CRC, no yellow
- Porta 3 NT, timing master, no CRC, no yellow
- Porta 4 NT, timing master, no CRC, no yellow

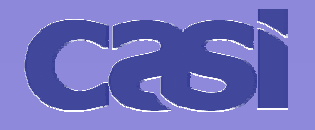

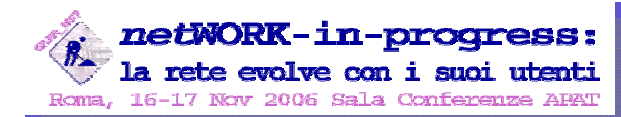

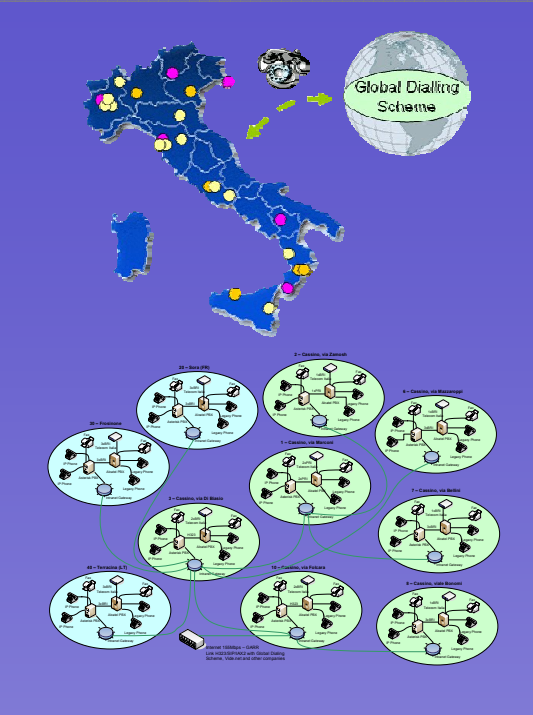

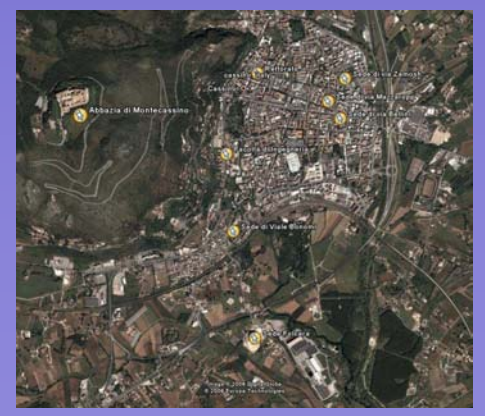

Voice Over IPL'esperienza del progetto VoCAS dell'Università degli Studi di Cassino

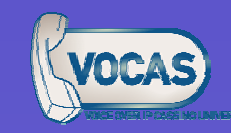

### Caratteristiche tecniche

串 Un server Un server VoIP per ogni sede per sede **(1 già <sup>è</sup> full-IP)**

In più sedi è attivo il link in TDM tra Alcatel e il server VoIP (fino alla Ш. completa dismissione della centrale legacy)

Ogni sede ha attivi interni IP e legacy (fino alla completa sostituzione degli apparecchi)

- Щ Ridondanza dei server VoIP e delle connessioni
	- Le reti magliate IP e quella TDM sono interconnesse 串.
	- ۵Ĥ. il malfunzionamento dell'una non influenza l'altra

Ogni sede può disporre di tutte le rotte TDM e VoIP (es. GDS o destinazioni ENUM con vari protocolli) presenti su tutte le altre

Configurazione accurata del meccanismo di LCR (trasparenza per l'utente)

Il call-routing è dinamico, pertanto la configurazione di un nuovo interno (numerico o alfanumerico) non va replicata su tutti i nodi; la rotta seguita è quella più conveniente

Predisposizione dei meccanismi di intercettazione, previsti dalla legge ₩

Controllo accurato degli accessi, ACL personalizzate e monitoraggio costante dell'attività di ogni singolo apparecchio

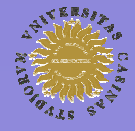

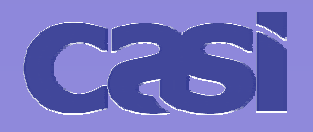

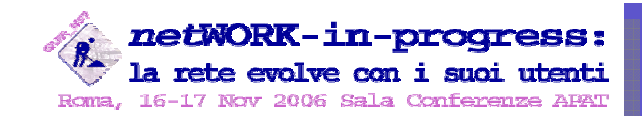

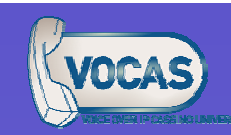

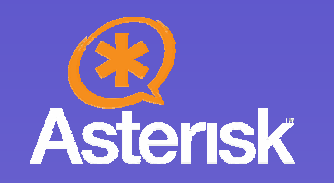

## Configurazione del software

- Files di configurazione (sip.conf, extensions.conf, iax2.conf, …) compilati manualmente 輩
- 串 Server non direttamente accessibili da rete pubblica, VLAN ad-hoc
- Protocolli di segnalazione utilizzati Protocolli di segnalazione utilizzati  $\frac{1}{2}$ 
	- SIP (telefoni, ATA, apparati di videoconferenza, operatori VoIP)  $\mathbf{H}$
	- H.323 (telefoni IP, Alcatel OXE, GDS) 41
	- 4 SCCP (telefoni IP Cisco)
	- IAX2 (link intersede VoIP cifrato) 輩
	- EuroISDN e QSIG (integrazione con le centrali TDM e con la rete PSTN)
- $\ddot{\phantom{1}}$ Codec predefinito G.711alaw, consentiti GSM, ILBC, G.726, G.711ulaw
- Ottimizzazioni a livello kernel per la corretta gestione del timing 4
- Partecipazione attiva allo sviluppo e al debugging dell'applicativo opensource Asterisk 4

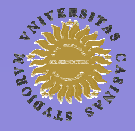

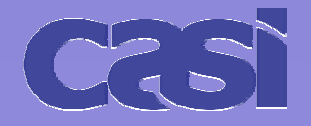

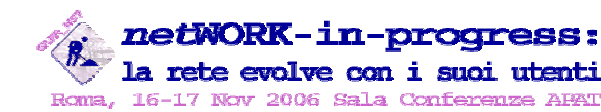

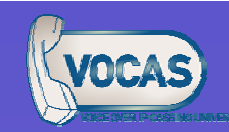

### Gestione centri di costo Gestione centri di costo – **FONIA**

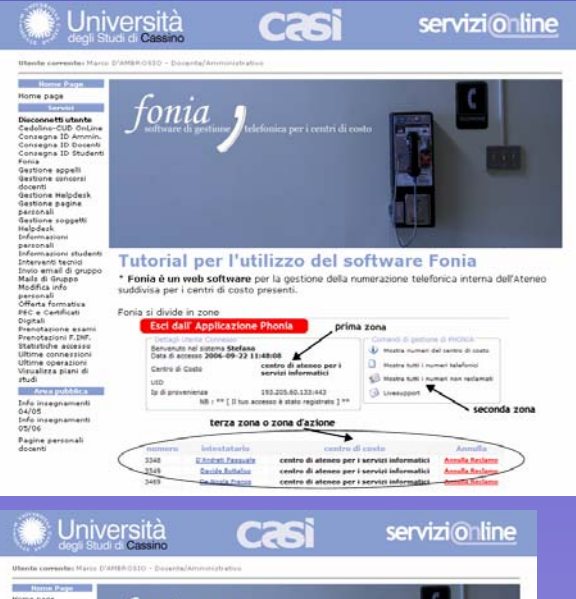

 $-11 - 1500 - 1556$ Centro di Ate<br>per i Servizi<br>Informatici 87.6.21.36:44

il numero 3472

Centro di Ateneo per i Servizi Informatic

Web software, basato su Linux, Apache, PHP, PostgreSQL, per la gestione della numerazione telefonica interna dell'Ateneo suddivisa per i centri di costo presenti

#### **CENTRO DI COSTO CENTRO DI COSTO**

**indicionalisation** dei numeri telefonici (faxi compresi) appartenenti ad un determinato compresi) appartenenti ad un determinato ufficio, sede, dipartimento o segreteria all'interno dell'Università

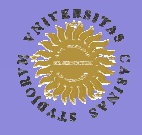

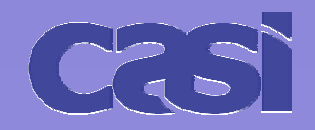

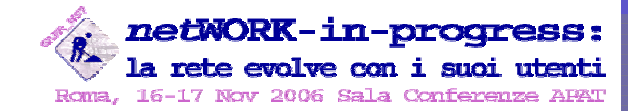

Voice Over IPL'esperienza del progetto VoCAS dell'Università degli Studi di Cassino

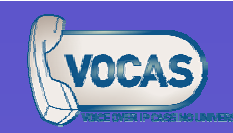

#### Gestione centri di costo - FONIA - esempio

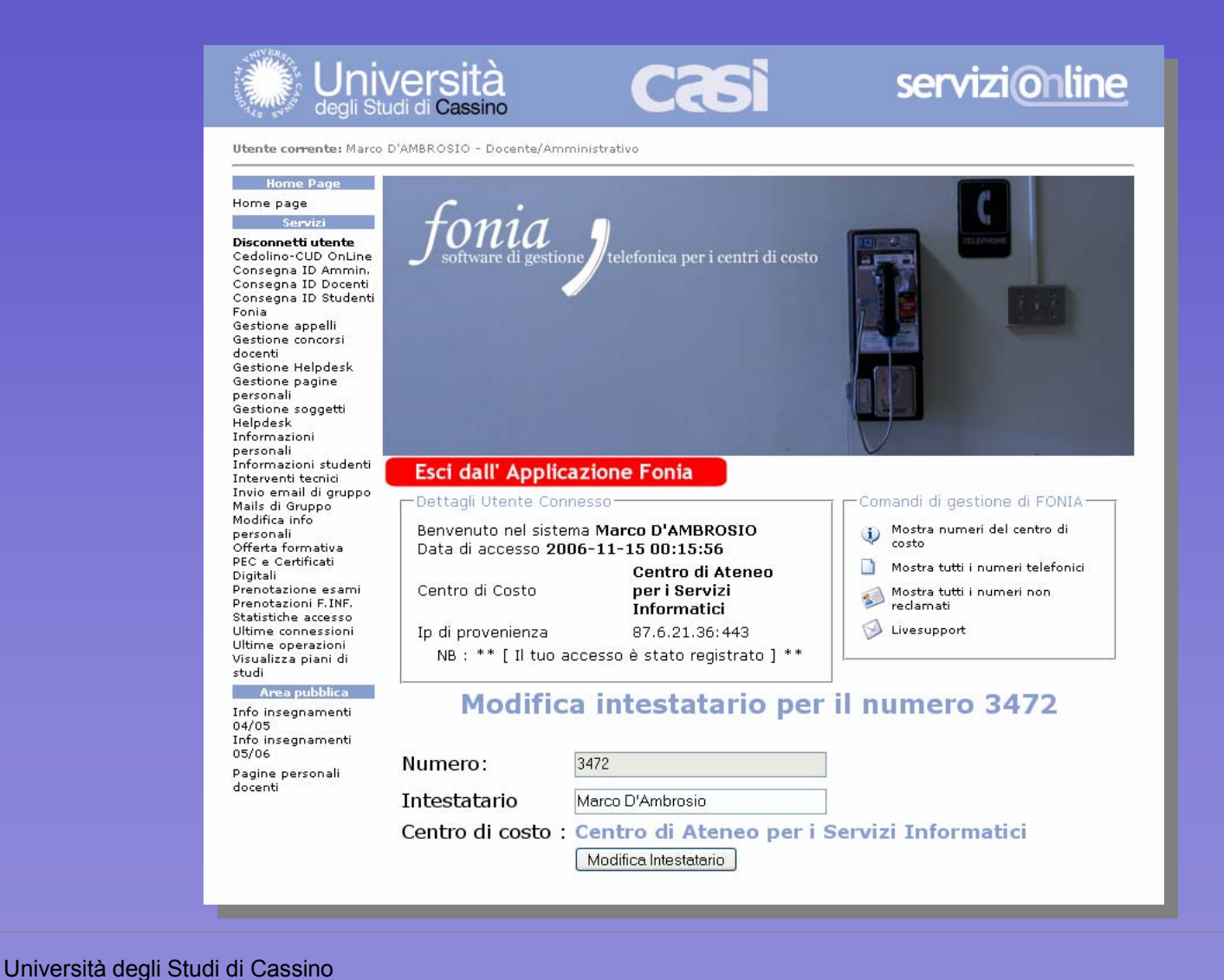

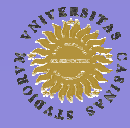

Centro di Ateneo per i Servizi Informatici Marco D'Ambrosio – Web: www.casi.unicas.it - eMail: m.dambrosio@unicas.it – Tel. +39 0776 2993472

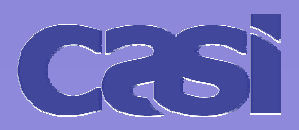

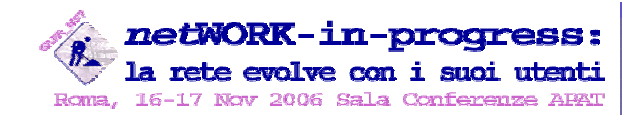

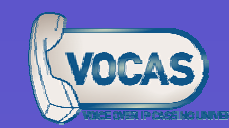

#### $\mathsf{VocAS}$  **Billing** (tassazione chiamate a pagamento e logging)

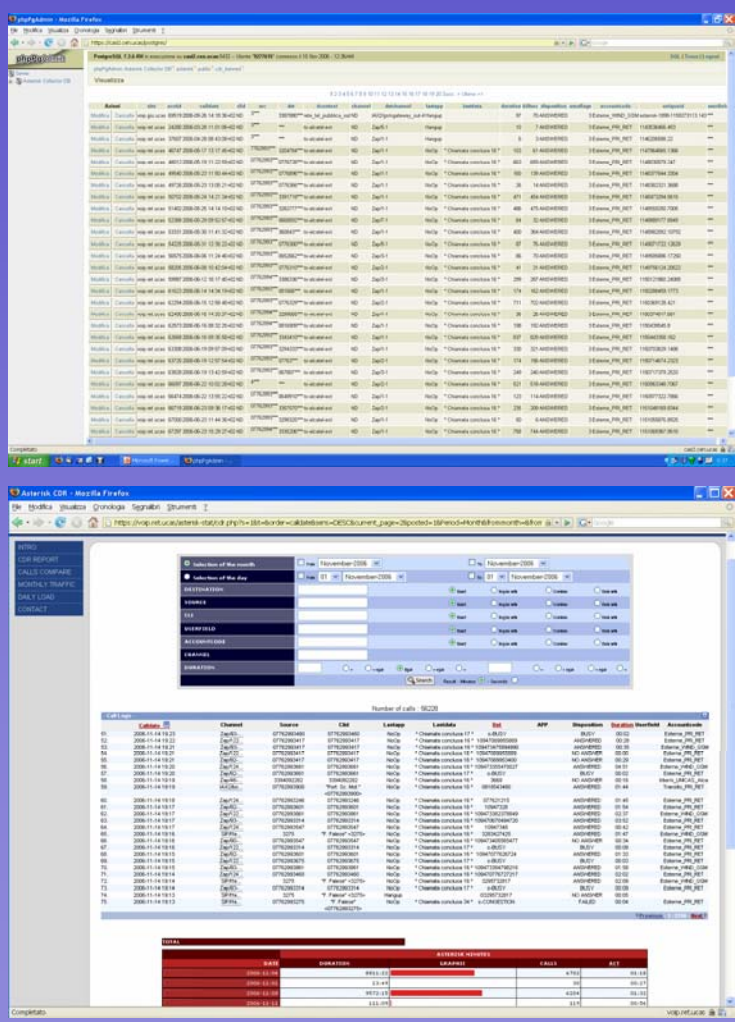

- Complessa applicazione di tassazione **Ba**
- $\frac{1}{2}$  Si tiene conto di vari fattori
	- Numero destinatario

Operatore o tecnologia utilizzata (Telecom **M** Italia, Wind, Fontel, GDS (rete VoIP GARR), ENUM, …

#### Statistiche e reports real-time

- Possibilità di configurare un "monte ore" massimo assegnato per ogni singolo centro di costo e tipologia di chiamate
- Pieno rispetto della normativa sulla privacy
	- ₩. Accessi Accessi
	- Trattamento dei dati personali
	- Sicurezza

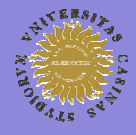

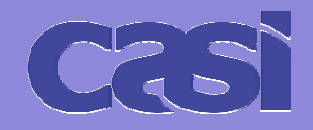

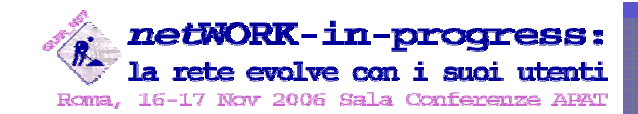

Voice Over IPL'esperienza del progetto VoCAS dell'Università degli Studi di Cassino

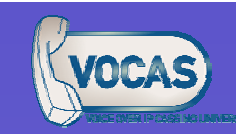

### Monitoraggio dei links, QoS, videosorveglianza

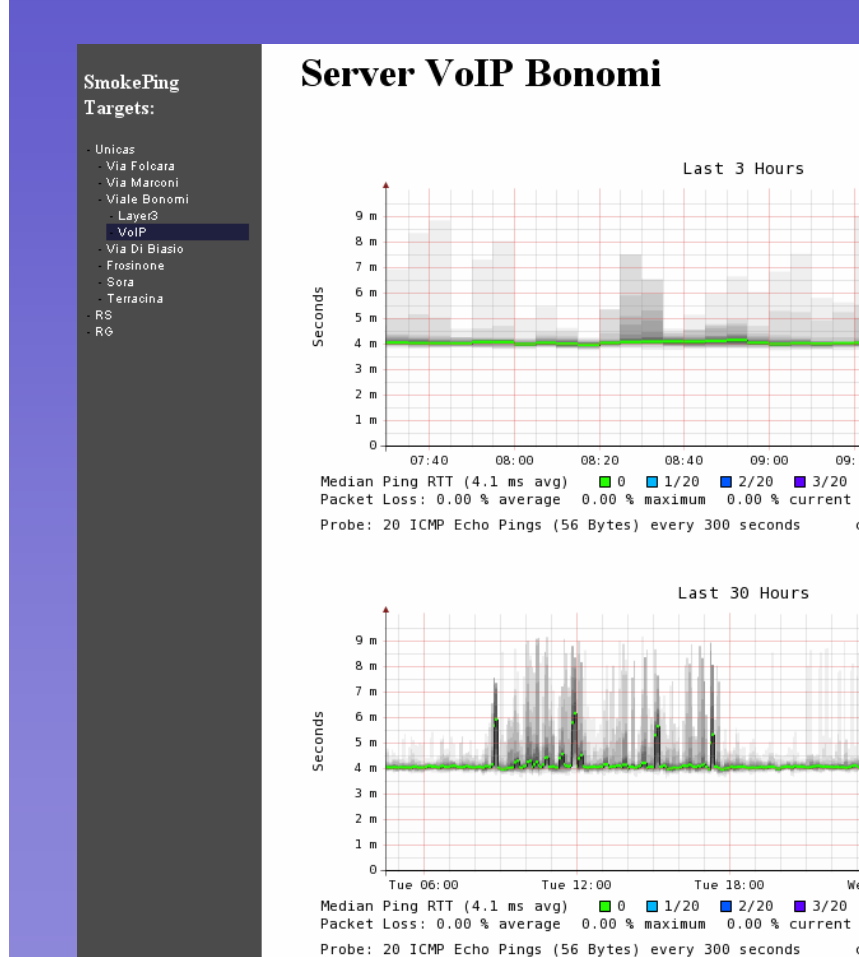

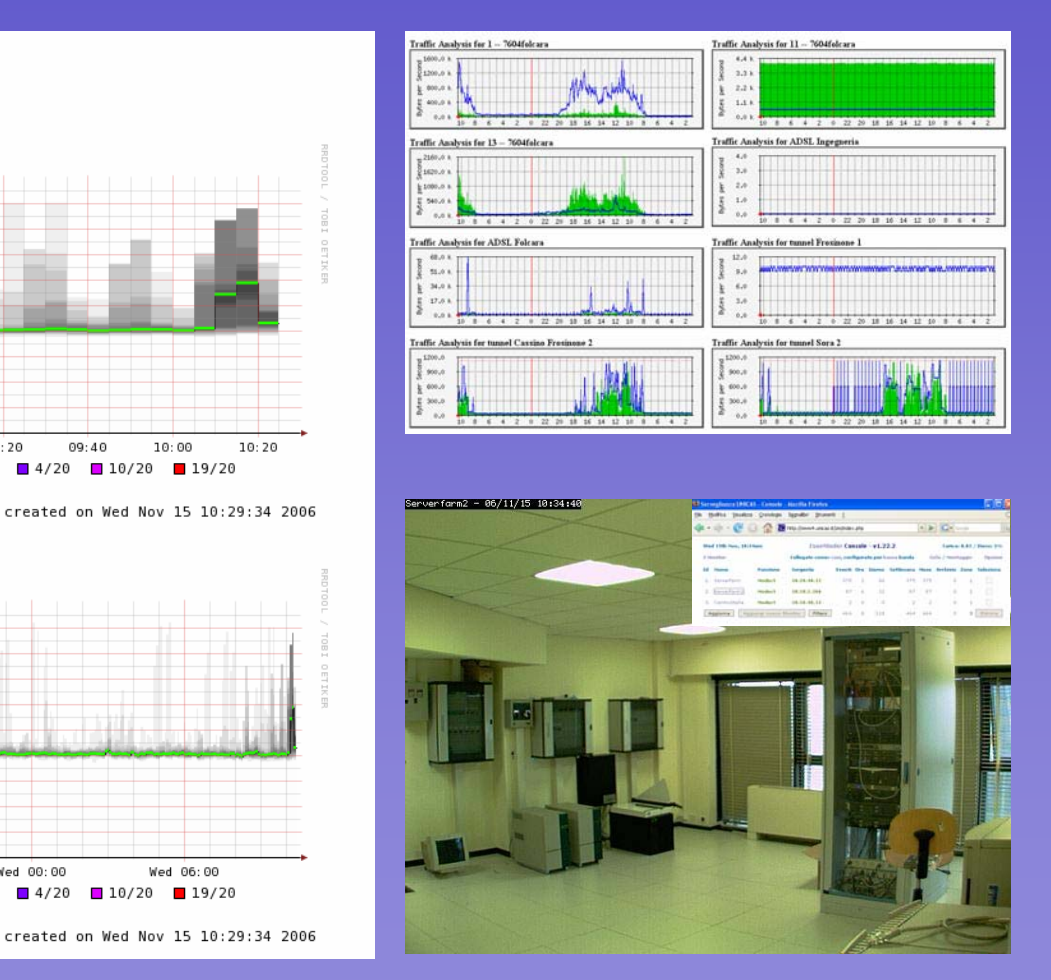

Università degli Studi di Cassino Centro di Ateneo per i Servizi Informatici Marco D'Ambrosio – Web: www.casi.unicas.it - eMail: m.dambrosio@unicas.it – Tel. +39 0776 2993472

Tue 18:00

Last 3 Hours

09:00

Last 30 Hours

08:40

09:20

Wed 00:00

 $09:40$ 

 $4/20$  10/20

 $10:00$ 

 $19/20$ 

Wed 06:00

 $\blacksquare$  4/20  $\blacksquare$  10/20  $\blacksquare$  19/20

 $10:20$ 

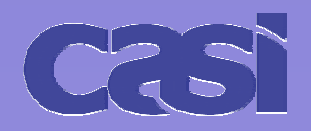

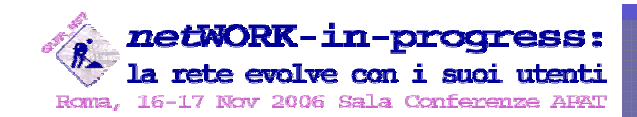

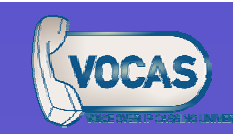

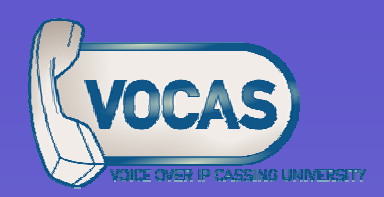

## Funziona? Quanto è affidabile?

- L'attivazione progressiva di nodi e apparecchi VoIP non ha comportato grandi disagi agli 串 utilizzatori, né lunghi downtime
- Statistiche di utilizzo delle centrali VoIP dalla fine della fase sperimentale (fine 2005, dati aggiornati al 15/11/2006) aggiornati al 15/11/2006)
	- **600000** chiamate
	- **12000** ore effettive di conversazione ore effettive di conversazione
- 100 apparecchi IP in produzione 4.
- 1 sede già full-VoIP (la centrale TDM è stata definitivamente spenta) con 55 apparecchi attivi  $\frac{1}{2}$
- VLAN tagging attivo per la separazione, livello 2, tra rete dati e rete fonia 4
- Auto provisioning centralizzato degli apparecchi (firmware e configurazione) 4
- Gli sporadici crash del software applicativo sono stati ridotti a zero 4

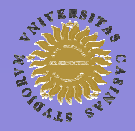

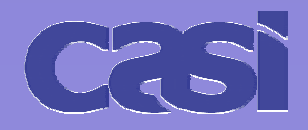

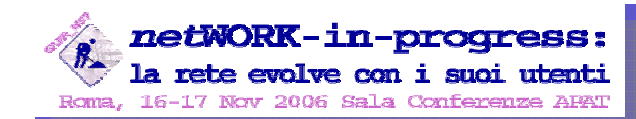

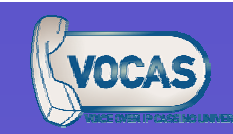

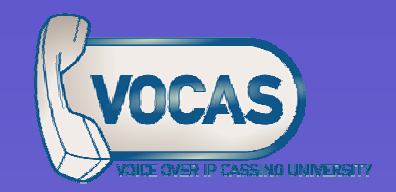

#### Quanto ci è costato? Quanto risparmiamo?

硱 **∆** totale tra

> risparmi ottenuti dall'abbandono progressivo degli apparati legacy, relativi links 專 TDM, e disdetta dei contratti di manutenzione in outsourcing, traffico dirottato su nodi VoIP

costi per l'acquisto di nuovo hardware per il VoIP, costi per le ore di lavoro 鼎 ordinario e straordinario dei tecnici impegnati nel progetto

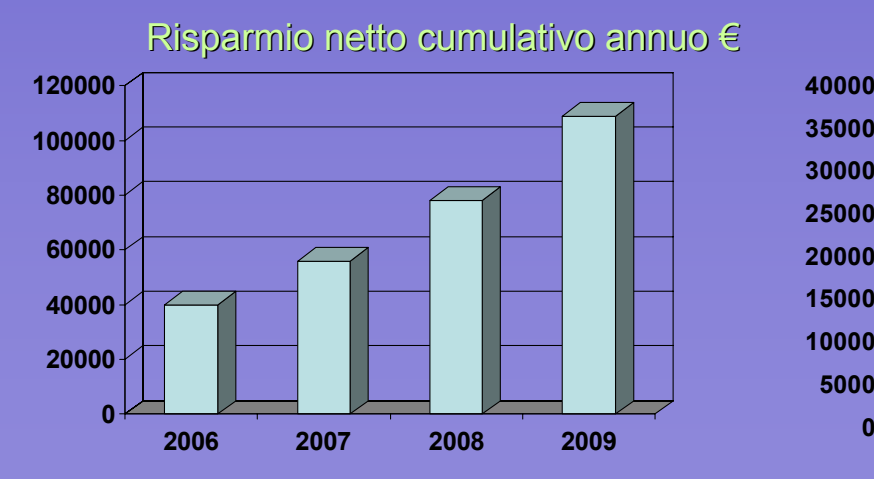

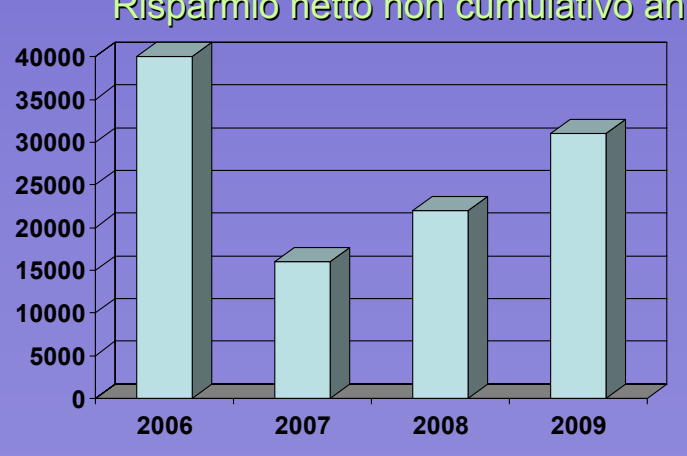

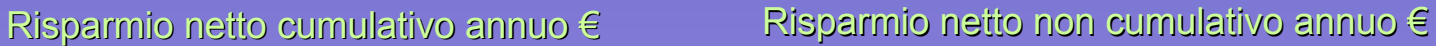

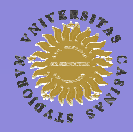

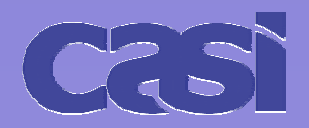

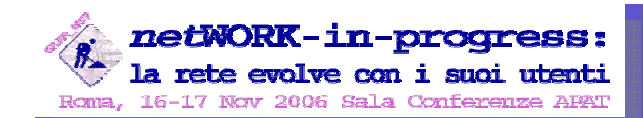

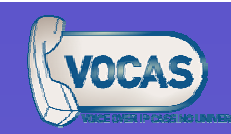

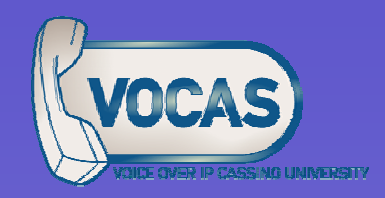

## Principali problemi incontrati

…ma fortunatamente fortunatamente tutti risolti ;-)

- Complessità nella configurazione delle centrali Alcatel OmniPCX 串
	- $\mathbf{H}$ Possibilità ridotte di avere supporto dall'esterno
	- Difficoltà nella gestione delle segnalazioni sui link TDM e H323 輩
	- Configurazione per la condivisione della numerazione tra centrali IP e TDM  $\mathbf{H}$
- 4 Difficoltà nel tuning della rete per garantire una sufficiente QoS
	- VLAN tagging, traffic shaping, prioritization
	- Controllo dei parametri come il delay, packet-loss e jitter (soprattutto per i FAX) 碟.
- Configurazione dei telefoni IP ₩.
	- Occasionale instabilità di alcuni apparecchi entry-level 串.
	- 41 Simulare per quanto possibile il comportamento dei vecchi apparecchi Alcatel

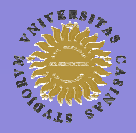

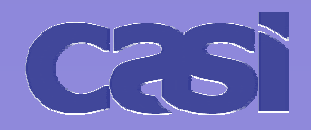

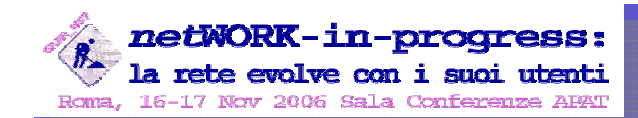

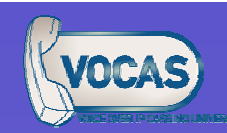

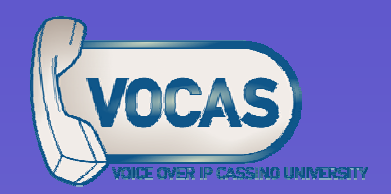

### Cosa vorremmo...

…ma che purtroppo ancora non c'è!

- Gestione completa del protocollo T.38 per i FAX Щ
	- 事。 La versione 1.4 supporterà per ora solo la modalità "pass-through"
- Pieno supporto del codec video H.264 ₩.
	- $\frac{1}{2}$  . Disponibile dalla versione 1.4
- 4 Supporto ufficiale di LDAP e Radius
	- Attualmente è solo sperimentale (ma si può ricorrere a "SER"...)
- Miglioramento del SIP presence e delle funzionalità di messaging ₩.
- Supporto del protocollo H.324 41
- Una GUI davvero ben fatta e non semplici "creatori di entropia" Φ
- Gestione del flusso SRTP, già presente nei telefoni ma non gestibile da Asterisk ₩.
- ENUM?₩.

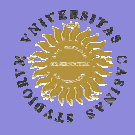

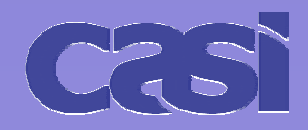

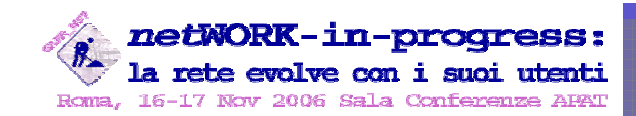

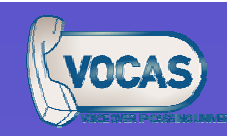

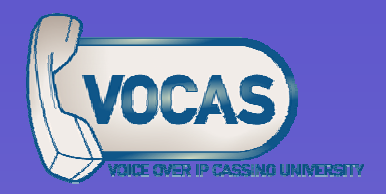

## Cosa ci proponiamo di realizzare…

…prima possibile

- Convergenza più spinta tra fisso e mobile adozione di apparati "dual mode" su rete wi-fi 4
- Veicolare i contenuti della WebTV dell'Ateneo di Cassino anche sui terminali VoIP, Л. magari tramite sistemi simili agli IVR, o a menù video basati su XML
- Implementazione in Asterisk del protocollo H.324, per ricevere videochiamate da apparati 聖 UMTS (in collaborazione con il Laboratorio di Informatica e Telecomunicazioni, Facoltà di Ingegneria, Cassino)
- Single-Sign-On che include TUTTI i servizi IP dell'Ateneo, compresi gli account SIP (SER?)
- Text-to-speech ₩
- ₩. Riconoscimento vocale
- Sperimentazione del protocollo di routing dinamico peer-to-peer DUNDI ₩.
- Centralizzazione dei server, virtualizzazione ... ma ci occorre UnicasNET e MPLS ₩.

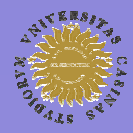

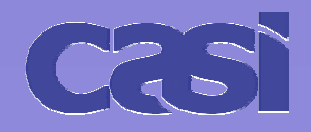

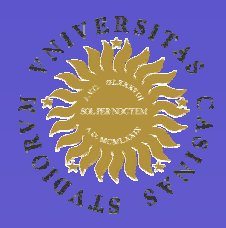

Università degli Studi di Cassino

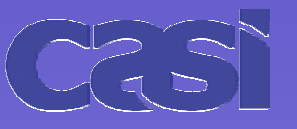

Centro di Ateneo per i Servizi Informatici

# GRAZIE per l'attenzione!

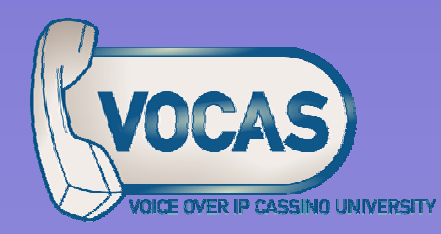

#### Marco D'Ambrosio Web: www.casi.unicas.it - eMail: m.dambrosio@unicas.it – Tel. +39 0776 2993472